# *Timms for Culture* – Aufbau eines Streaming-Services für Kultureinrichtungen in Baden-Württemberg

Von Pascal Notz

Das Projekt *Timms for Culture* zielt darauf ab, relevante audiovisuelle Dokumente des Landes Baden-Württemberg nachhaltig zu sichern und für die Öffentlichkeit besser zugänglich zu machen. Im Rahmen dieses Vorhabens wird eine Infrastruktur geschaffen, um digitale Ton- und Filmdokumente fachgerecht zu archivieren und vor allem ein attraktives Streaming-Angebot bereitzustellen. Die inhaltliche Basis des Angebots bilden die Daten des *Audiovisuellen Archivs* des *Landesarchivs Baden-Württemberg* sowie der digitalisierte Teil der Landesfilmsammlung des *Haus des Dokumentarfilms*. Der folgende Beitrag bildet einerseits meinen Vortrag beim 82. Südwestdeutschen Archivtag ab, ergänzt diesen andererseits um alle Neuerungen, die sich seither ergeben haben.

#### Partner & Initiatoren – Wer denkt sich sowas aus?

Im Folgenden werden die Initiatoren und Partner des Projektes vorgestellt: das *Landesarchiv Baden-Württemberg*, das *Haus des Dokumentarfilms* und das *Zentrum für Datenverarbeitung* der Universität Tübingen.

Das *Audiovisuelle Archiv* des *Landesarchiv Baden-Württemberg* wurde 1988 gegründet. Zu seinen Aufgaben gehört es, Film- und Tondokumente zu archivieren, zu erschließen und Interessierten zugänglich zu machen. Neben Film- und Tondokumenten, die von Behörden und Einrichtungen des Landes an die Archivabteilungen des Landesarchivs abgegeben werden, finden sich dort auch landeskundliche Filme über Städte und Regionen, die bis in die 1920er Jahre zurückreichen, sowie Mitschnitte von Landtagsdebatten und Filmdokumente aller Art über landesgeschichtlich bedeutende Ereignisse.

Das *Haus des Dokumentarfilms* und die zugehörige *Landesfilmsammlung* ist eine in Europa einmalige Einrichtung, die sich der Aufgabe widmet, dokumentarische Filme zu definieren, zu fördern, zu präsentieren und zu sammeln. Die Bestände der *Landesfilmsammlung* umfassen Inhalte von 130 kommunalen, städtischen und privatwirtschaftlichen Archiven sowie 350 Privatpersonen. Das Filmmaterial reicht von Aufnahmen aus dem Jahr 1904 bis in die Gegenwart und umfasst sowohl Amateurfilme, Werbefilme und Mitschnitte von Veranstaltungen quer durch das 20. Jahrhundert.

Das *Zentrum für Datenverarbeitung* (*ZDV*) ist das Rechenzentrum der Universität Tübingen. Im Projekt stellt es die technische Expertise für AV-Processing, AV-Streaming und Webdienste

#### 64 Pascal Notz

bereit und betreibt die dazu notwendige IT-Infrastruktur an der Universität Tübingen. Damit wird sichergestellt, dass Daten, die aus Baden-Württemberg stammen, dort verbleiben und die Eigentümer der Medien jederzeit die vollständige Kontrolle über ihre digitalen Assets behalten.

#### *Timms for Culture* – Was ist *timms*?

Die *Tübinger Internet Multi Media Services* (*timms*) wurden 1998 als Projekt der *Zukunftsoffensive Junge Generation* des Landes Baden-Württemberg entwickelt. *Timms* stellt seit mehr als 25 Jahren eine Sammlung von AV-Dienstleistungen der jeweils aktuellsten Medien- und IT-Technologie bereit. Für die Forschung und Lehre der Universität Tübingen werden Videoaufzeichnungen von Vorlesungen und Veranstaltungen erstellt und live sowie on-demand im Internet veröffentlicht. Aktuell stehen im *timms*-Video-Portal mehr als 8.500 Videos mit rund 9.000 Stunden Gesamtspielzeit als ergänzende Lehr- und Lernmittel recherchierbar zum Abruf bereit. Die Uni Tübingen verfügt mit *timms* über die Technologie, ohne die Hilfe von Dritten On-Demandund Live-Video-Streams ins Internet einzuspeisen. Diese langjährige Kompetenz wird nun eingesetzt, um ein AV-Streamingportal für Kultureinrichtungen des Landes Baden-Württemberg aufzubauen.

#### Das Projekt und seine Bausteine

Nachfolgend werden verschiedene (technische) Aspekte des Projektes näher beschrieben.

Als erstes wäre hier das Web-Frontend zu nennen. Das Webportal besteht aus einem öffentlichen Bereich, auf den jeder Benutzer zugreifen kann, und aus einem Bereich für registrierte Nutzer. Das Web-Frontend wird im folgenden Kapitel detaillierter beschrieben.

Ein weiterer Baustein des Projektes ist die sogenannte *Pipeline*. Die *Pipeline* besteht aus einer Reihe von Skripten beziehungsweise Programmen, die einen Workflow abbilden, welcher ein angeliefertes AV-Objekt mitsamt beschreibenden Daten entgegennehmen, dieses auf Verarbeitbarkeit überprüfen und dann in einen streamingfähigen Inhalt transformieren kann.

Die Metadaten, die über das Portal für jeden Benutzer bereitgestellt werden, werden mittels der Auszeichnungssprache XML mit dem Schema *PBCore* bereitgestellt. Typischerweise umfassen die Metadaten zu einem Streaming-Objekt mindestens eine ID, Titel und Beschreibung sowie die technischen Metadaten des Originalobjektes und die Metadaten, welche beim Verarbeiten in der *Pipeline* anfallen. Optional, aber gewünscht sind deskriptive Metadaten, also beschreibende Metadaten, welche mehr Informationen über den Inhalt eines Mediums enthalten. Für *PBCore* gilt, dass es im Wesentlichen auf dem offenen Metadatenschema *Dublin Core* basiert und somit auf einem der weit verbreitetsten Datenmodellstandards überhaupt. Durch den Einsatz von offenen Standards ist es leichter für Dritte, die im Portal bereitgestellten Daten zu lesen und zu verarbeiten. Es gewährleistet darüber hinaus Zukunftssicherheit, da das Format nicht von einem (kommerziellen) Produkt abhängig ist und somit auch in Zukunft lesbar bleiben wird.

Timms for Culture – Aufbau eines Streaming-Services für Kultureinrichtungen in Baden-Württemberg 65

Nach diesen Informationen über die Metadaten soll jetzt das Streaming etwas genauer erläutert werden. *Http Live Streaming*, kurz *HLS*, ist ein von der Firma Apple entwickeltes Verfahren, um Live-Videos durch Segmentierung übertragen zu können. Zu den Vorteilen von *HLS* gehören eine dynamische Bandbreitenanpassung, wodurch es ermöglicht wird, auf unterschiedlichsten Endgeräten, sei es auf einem Smartphone oder auch einem PC, ein Video optimal darzustellen. Zudem ermöglicht *HLS* auch die Verschlüsselung von Streams, wodurch Urheberrechte besser geschützt werden können. Es ist heute der defacto-Standard für Live- und Video-On-Demand-Datenübertragung.

Ein weiterer sehr wichtiger Aspekt des Projekts ist das Durchführen von Benutzertests. Um das bisher Erreichte überprüfen und bewerten zu können, wurden in einem mehrwöchigen Durchlauf Nutzertests durchgeführt. Die Art der Tests basiert dabei auf der Arbeit des UX-Experten Steve Krug, welcher für sein Buch *Don't make me Think* und die Methode *Thinking Aloud* bekannt ist. Nach Krug ist es beim Design einer Anwendung nicht so entscheidend, dass der Benutzer mit möglichst wenig Klicks sein Ziel erreicht, sondern, dass das Ziel überhaupt erreicht wird und der Benutzer bei diesem Prozess das Gefühl hat, das Richtige zu tun. Ein Vorteil von *Thinking Aloud* ist, dass man nur wenige Probanden für die Durchführung braucht, um die meisten Usability-Probleme festzustellen, die zielgruppenspezifischen Bedürfnisse besser zu verstehen und die Benutzerfreundlichkeit der Benutzeroberfläche und des Workflows dementsprechend zu verbessern.

### Entwicklungsstand – Was es schon gibt

Es folgen nun einige Information zum aktuellen Stand des Projektes im September 2023. Das Projekt ist unter folgender URL abrufbar: *https://labwavportal.zdv.uni-tuebingen.de/*

Auf der Startseite von *Timms for Culture* angekommen, wird der Besucher zuerst von einem Banner begrüßt, auf welchem der Entwicklungsstand erläutert wird. Darunter schließen sich Blöcke an, die nach verschiedenen Kategorien geordnet sind. Ein solcher Block besteht aus bis zu 6 Vorschaukacheln, welche wiederum aus einem Vorschaubild, verschiedenen IDs, einem Titel und Links auf Meta- und Streaming-Daten bestehen (siehe dazu Abbildung 1).

Durch Klick auf eines der Videos, wird eine Detailseite geöffnet. Hier finden sich von oben nach unten der Videoplayer, Titel der Videos, IDs, Buttons, Angabe der Provenienz, sofern vorhanden und eine Beschreibung.

Bei dem Videoplayer handelt es sich um einen *HLS*-fähigen Player, welcher gewohnte Funktionen wie Anpassung der Abspielgeschwindigkeit oder den Wechsel zwischen verschiedenen Auflösungen bereitstellt. Es handelt sich hierbei um eine Eigenentwicklung beziehungsweise Anpassung, die auf HTML5 und quelloffenen Bibliotheken basiert. Eine weitere nützliche Eigenschaft des Videoplayers ist die Möglichkeit, Quelltext zum Einbetten des Players in andere Webseiten abzurufen.

Unterhalb des Players werden verschiedene Metadaten präsentiert, hierzu gehören der Titel des Videos, seine Beschreibung und verschiedene IDs. Zusätzlich bieten verschiedene Buttons

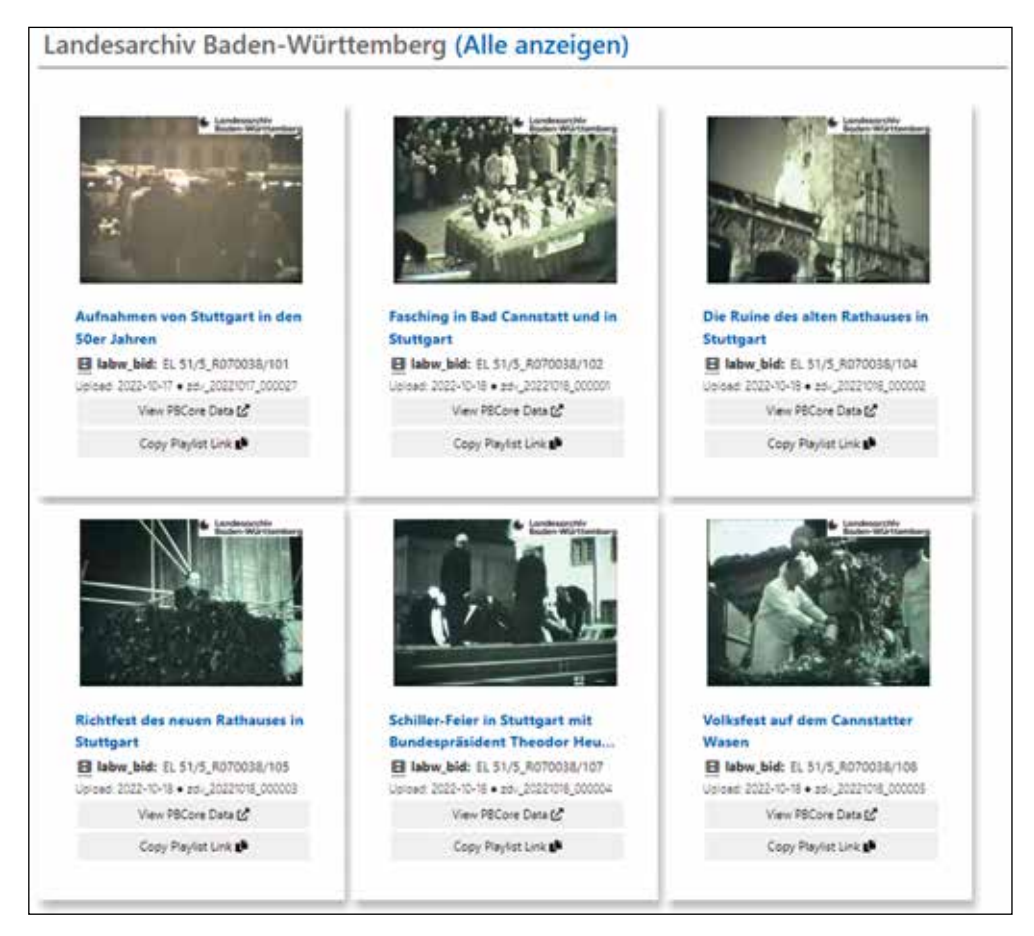

Abb. 1: Block aus 6 Videos auf der Startseite von *Timms for Culture.* Oben findet sich die zugehörige Kategorie, hier *Landesarchiv Baden-Württemberg*, darunter befinden sich Vorschaukacheln mit Grundinformationen über das jeweilige Video und Buttons, die den Abruf weiterer Informationen erlauben.

weitere Funktionen an. So lassen sich die zum Video gehörenden Metadaten als XML mit dem Schema *PBCore* herunterladen. Ein weiterer Button verlinkt auf die Webseite der Organisation, die das Video bereitgestellt hat.

Das Portal stellt eine weitere hilfreiche Funktion zur Verfügung, welche über die URL *https:// timms17.v294.uni-tuebingen.de/Meta/GetPBCoreCollection* aufrufbar ist. Diese Funktion liefert eine XML mit dem Schema *PBCoreCollection* zurück, welche alle publizierten Videos aufzählt und dadurch einen besseren Überblick ermöglicht.

Timms for Culture – Aufbau eines Streaming-Services für Kultureinrichtungen in Baden-Württemberg 67

Bis zu diesem Punkt wurden Funktionen und Eigenschaften beschrieben, welche allen Benutzern bereitstehen. Kommen wir jetzt zu den Funktionen, die registrierten Benutzern vorbehalten sind.

Sobald man eingeloggt ist, werden neue Menüs mit den Namen *Infos* und *Video-CMS* in der oberen Menüleiste angezeigt. Der Bereich *Infos* verweist einerseits auf eine Seite *Das Portal in Zahlen*, welche Statistiken über das Portal liefert, andererseits wird auf eine Seite *Neuigkeiten & Änderungsprotokoll* verwiesen, welche, wie der Name schon sagt, aktuelle Neuigkeiten und Change Logs bereithält.

Für den Produktiveinsatz wichtiger sind die Seiten, welche im Bereich *Video-CMS* zu finden sind, nämlich *Inhaltsverwaltung*, *Uploadbereich* und eine *Pipeline-Übersicht*.

Aktuell werden zwei Möglichkeiten zum Hochladen von Videos angeboten, eine mit und eine ohne zusätzliche beschreibende Metadaten. In beiden Fällen wird der Benutzer Schritt für Schritt angeleitet, bis der Upload erfolgreich abgeschlossen ist.

Die *Inhaltsverwaltung* dient zum Verwalten aller publikationsfähigen Videos. Dort ist es möglich, einzelne Videos zu sperren oder freizugeben. Des Weiteren lassen sich die einzelnen Videos bearbeiten, etwa um Ergänzungen bei den beschreibenden Metadaten vorzunehmen, beschreibende Metadaten hochzuladen oder den Videos Kategorien zuweisen zu können.

Die *Pipeline-Übersicht* dient als Überblick über alle neu hochgeladenen Videos der eigenen Organisation und macht diese sichtbar noch bevor sie publikationsfähig sind.

## Ausblick – Was die Zukunft bringt…

Natürlich ist ein Projekt, das sich noch im aktiven Entwicklungszustand befindet, häufiger Veränderung unterworfen. Daher kann mit Sicherheit gesagt werden, dass *Timms for Culture,*  während Sie diesen Beitrag lesen, schon weitere Updates erfahren hat. Zu den Features, die noch für das Jahr 2023 geplant sind, gehören unter anderem eine automatische Weiterverarbeitung der hochgeladenen Videos sowie eine Vielzahl weiterer Funktionen zur besseren Verwaltung des Videocontents durch registrierte Benutzer. Auch stellt der Umzug des Projektes auf eine leistungsfähigere Hardware eine wichtige Aufgabe dar. Die im Vortrag nur angekündigte Durchführung von Nutzertests ist zwischenzeitlich abgeschlossen worden und hat weitere Möglichkeiten für die Weiterentwicklung aufgezeigt.

Abschließend kann gesagt werden, dass *Timms for Culture* ein spannendes Projekt ist, das Potential hat, eine bessere Sichtbarkeit des großen Schatzes an historischen bewegten Bildern des Landes Baden-Württemberg zu erreichen.